Internet Week 2021

## **インターネットルーティングの新常識 RPKIをはじめよう︕**

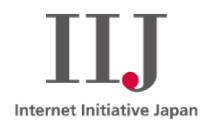

2021年11⽉22⽇

株式会社インターネットイニシアティブ

蓬⽥ 裕⼀ (Yomogita Yuichi) y-yomogita@iij.ad.jp

© Internet Initiative Japan Inc. 1

自己紹介

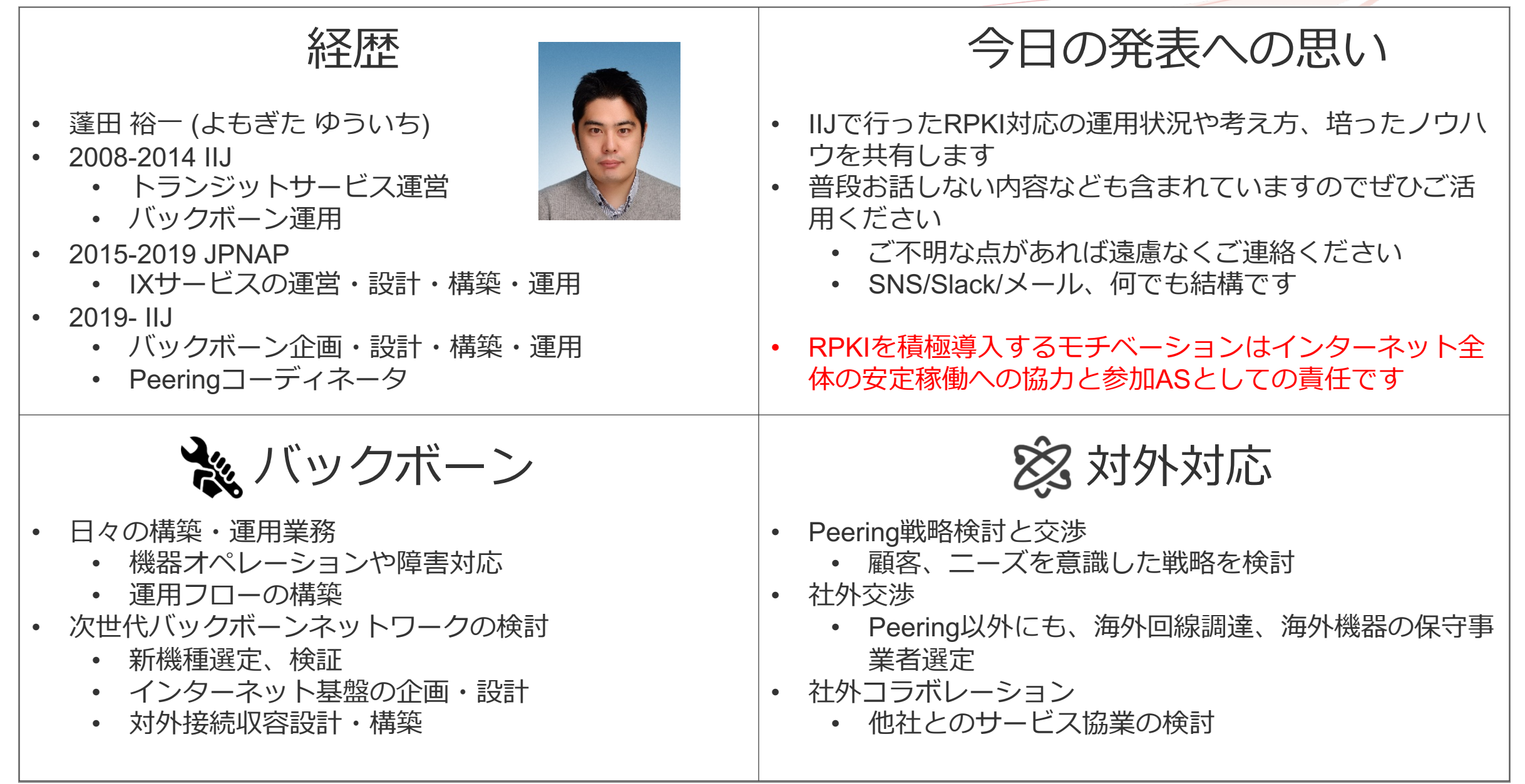

- **RPKIとはInternet Registryが番号資源の割り振り/割り当てを検証する仕組み**
- **これを⾃社で有効活⽤することによりBGPルーティングのセキュリティを⾼め ることができる**
- **1. ⾃社保有アドレスのROA (Route Origin Authorization) を発⾏し、外部組織が RPKIによる検証を可能にする**
	- 自社保有アドレスの経路ハイジャックを抑止する
- **2. 他社から受信するBGP経路をRPKIで検証する**
	- ROV (Route Origin Validation)
	- ハイジャックされた経路に誘導しないことでセキュリティリスクや通信不具 合から⾃社サービスやユーザを守る
	- (主にトランジット事業者)不正経路を伝搬させないことでインターネット全体 の治安を守る

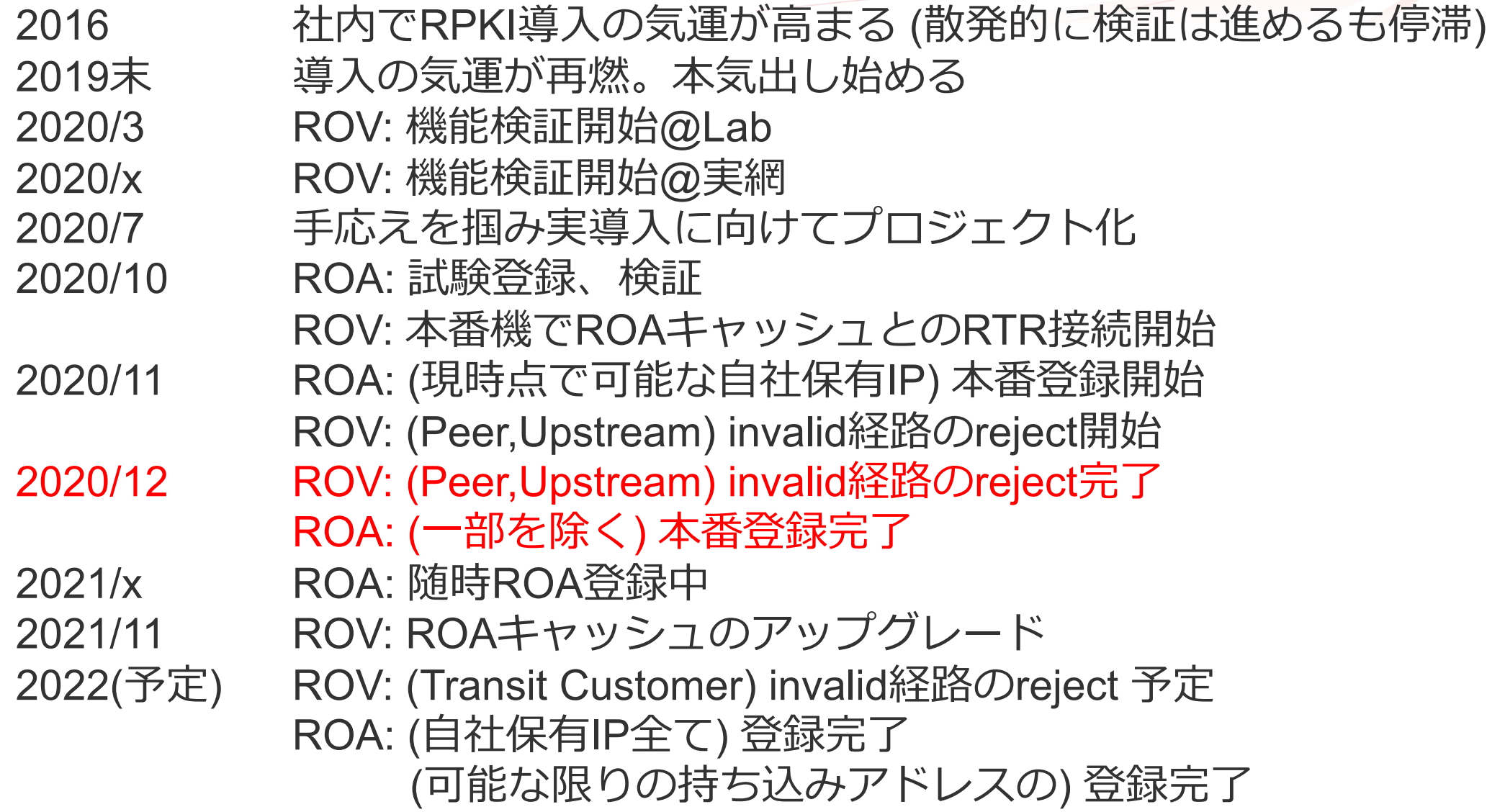

## **ROA (Route Origin Authorization)**

ROAの現状

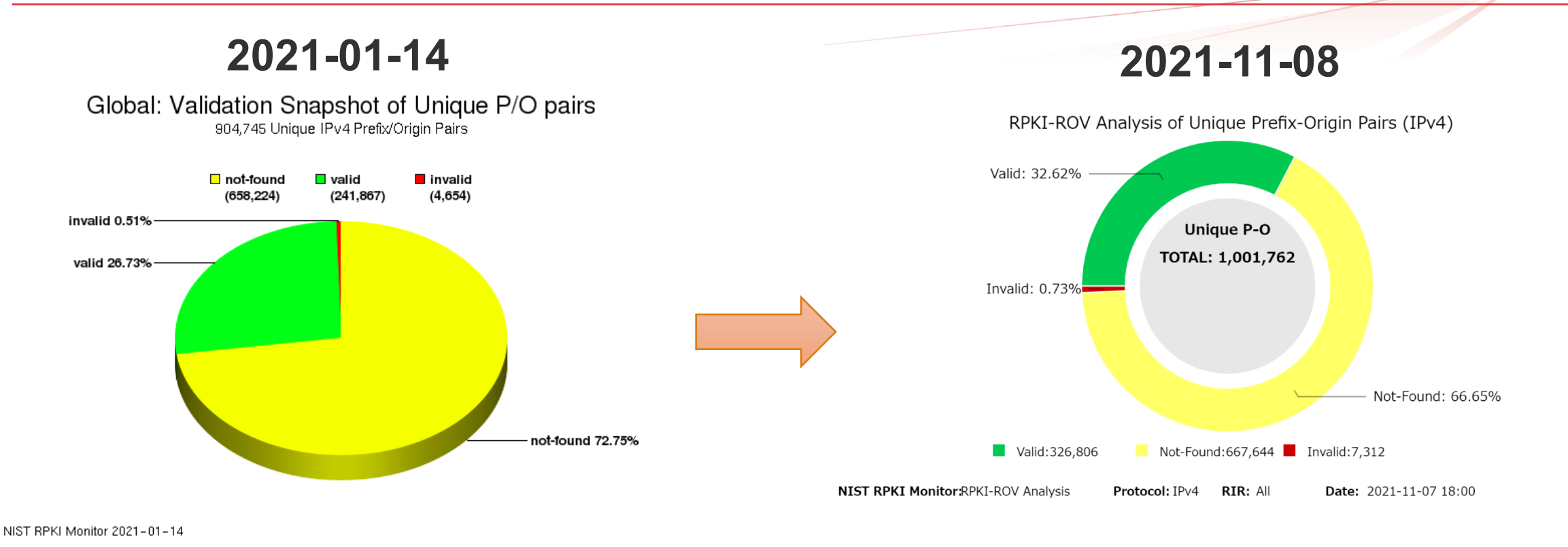

出典: https://rpki-monitor.antd.nist.gov/

## • **JPNIC保有アドレスのROAカバー率の状況**

- IPv4: 44.4%(アドレスの個数) IPv4: 45.5%
- IPv6: 57.2% (/48単位での個数) IPv6: 57.1%

JPNIC調べ

- **ROA作成ポリシーの策定**
	- ROA作成⼿法の検討
		- **RIR/NIRのRPKIシステムを利用 (RPKI as a service)**
		- ⾃社でCAを運⽤する (BPKI: Business PKI)
	- ROA発⾏すべきIPアドレスの調査・把握・選択
		- 自社保有アドレスの利用状況とポリシーの再確認
		- 外部への広告状況(Origin ASやprefix⻑)の確認
		- 自社AS利用 or 他社AS利用?
	- ROA発⾏パラメータの決定
		- Prefix/Subnet
		- Maximum-Prefix
		- Origin AS
- **ROA発⾏・運⽤体制の確保**
	- ROA発⾏者の決定
	- ROA発⾏の作業体制
	- **ROA発行状況確認と監視**

## **• 手段は2つ**

- NIR/RIRのRPKIシステムを使う (RPKI as a service)
- ⾃社でCA(Certificate Authority)を運⽤する (BPKI: Business PKI)
- **RPKI as a service**
	- ROA発行/削除について既にRIR/NIRでシステムを持っており、コスト負担無く開始できる
	- 発⾏後のROAの管理もRIR/NIRで対応
	- 懸念事項: RIR/NIRのシステムと運⽤に依存することになる
- **BPKI**
	- 自社でCAを独自運用
		- NIR/RIRからPublication Pointを向けてNIR/RIR配下のCAとなる
		- オープンなソフトウェアも存在
			- Krill [\(https://www.nlnetlabs.nl/projects/rpki/krill/\)](https://www.nlnetlabs.nl/projects/rpki/krill/), rpkid (https://github.com/dragonresearch/rpki.net)
	- RIR/NIRに依存しない運用 (RIR/NIR RPKIシステム障害時のROAとrepositoryの維持)
	- ⾃社アドレス管理システムとの統合、⾃動反映などもできる
	- 懸念事項: 運⽤コスト (実際、運⽤が適当なCAも散⾒される)
- **IIJはJPNIC等のRIR/NIRが⽤意するRPKIシステムを利⽤**
	- 現状では運用コストに見合ったメリットが見出せない

**https://andromeda.heficed.net/ https://ca.rg.net/ https://cb.rg.net/ https://cc.rg.net/ https://chloe.sobornost.net/ https://d23f0z9k6235a5.cloudfront.net/ https://krill-eval-ctec.charter.com/ https://magellan.ipxo.com/ https://nostromo.heficed.net/ https://repo-rpki.idnic.net/ https://repo1.rpki.qs.nu/ https://rpki-ca.idnic.net/ https://rpki-repo.registro.br/ https://rpki-rrdp.mnihyc.com/ https://rpki.admin.freerangecloud.com/ https://rpki.akrn.net/ https://rpki.as207960.net/ https://rpki.blade.sh/ https://rpki.caramelfox.net/ https://rpki.cnnic.cn/ https://rpki.console.luys.cloud/ https://rpki.dataplane.org/ https://rpki.e15f.net/ https://rpki.lir.services/ https://rpki.luys.cloud/ https://rpki.meerval.net/**

**https://rpki.multacom.com/ https://rpki.rand.apnic.net/ https://rpki.roa.net/ https://rpki.rpkitest.ml/ https://rpki.sailx.co/ https://rpki.tools.westconnect.ca/ https://rpki.xindi.eu/ https://rpki1.rpki-test.sit.fraunhofer.de/ https://rpki1.terratransit.de/ https://rpkica.mckay.com/ https://rrdp.afrinic.net/ https://rrdp.apnic.net/ https://rrdp.arin.net/ https://rrdp.lacnic.net/ https://rrdp.ripe.net/ https://rrdp.rpki.nlnetlabs.nl/ https://rrdp.sub.apnic.net/ https://rrdp.taaa.eu/ https://rrdp.twnic.tw/ https://rrpd.rpki.a2b-internet.com/**

**rsync://nostromo.heficed.net/ rsync://repository.lacnic.net/ rsync://rpki-repo.registro.br/ rsync://rpki-repository.nic.ad.jp/ rsync://rpki.afrinic.net/ rsync://rpki.apnic.net/ rsync://rpki.arin.net/ rsync://rpki.ripe.net/**

## • **⾃⾝で発⾏できる範囲**

- 自身が保有するIPアドレスのみ
- 現時点ではIRRような代⾏登録はできない
- **現状のアドレス利⽤、広告状況の把握**
	- 利⽤形態に応じたROA発⾏が必要
		- 広告元のOrigin AS / Prefixと広告(予定)サイズ
	- 経路広告ポリシーの再確認
		- 経路の広告サイズや分割ポリシーの再確認
			- 外部への広告状況(Origin ASやprefix⻑)をきちんと把握する
		- Origin ASをきちんと把握する
		- パンチングホールや他のASからの経路広告はあるか?
			- 自社AS利用 or 他社AS利用
			- 自社のIPアドレスを他社へ持ち込んでいる可能性
			- クラウド型DDoS対策サービスの契約等はないか
			- IPアドレスの貸出をしていないか
- **ROA発⾏に必要なパラメータは3つ**
	- Prefix / Origin AS / Maximum-length
		- Maximum-length: ROAで許容されるPrefix長のサイズ
- **IIJのROA発⾏ポリシー (参考)**
	- IIJへ割振済みで AS2497 Origin で経路未広告
		- Prefix: 割振アドレス / Origin AS: 0 / Max-Length: 割振サイズ
	- IIJへ割当済みで AS2497 Origin で経路広告
		- Prefix: 割振アドレス / Origin AS: 2497 / Max-Length: 広告サイズ
	- IIJへ割当済みで⼀部を顧客Originで経路広告
		- パンチングホールの状態
		- Prefix: 割振アドレス / Origin AS: 2497 / Max-Length: 広告サイズ
		- Prefix: 割当アドレス / Origin AS: 顧客 / Max-Length: 顧客と相談
	- Max-length
		- 原則広告経路と一致
		- Max-Lengthを不必要に⼤きくするべきではないという考え
		- Origin AS詐称による経路ハイジャックのリスクを低減 (ref. RFC7115)

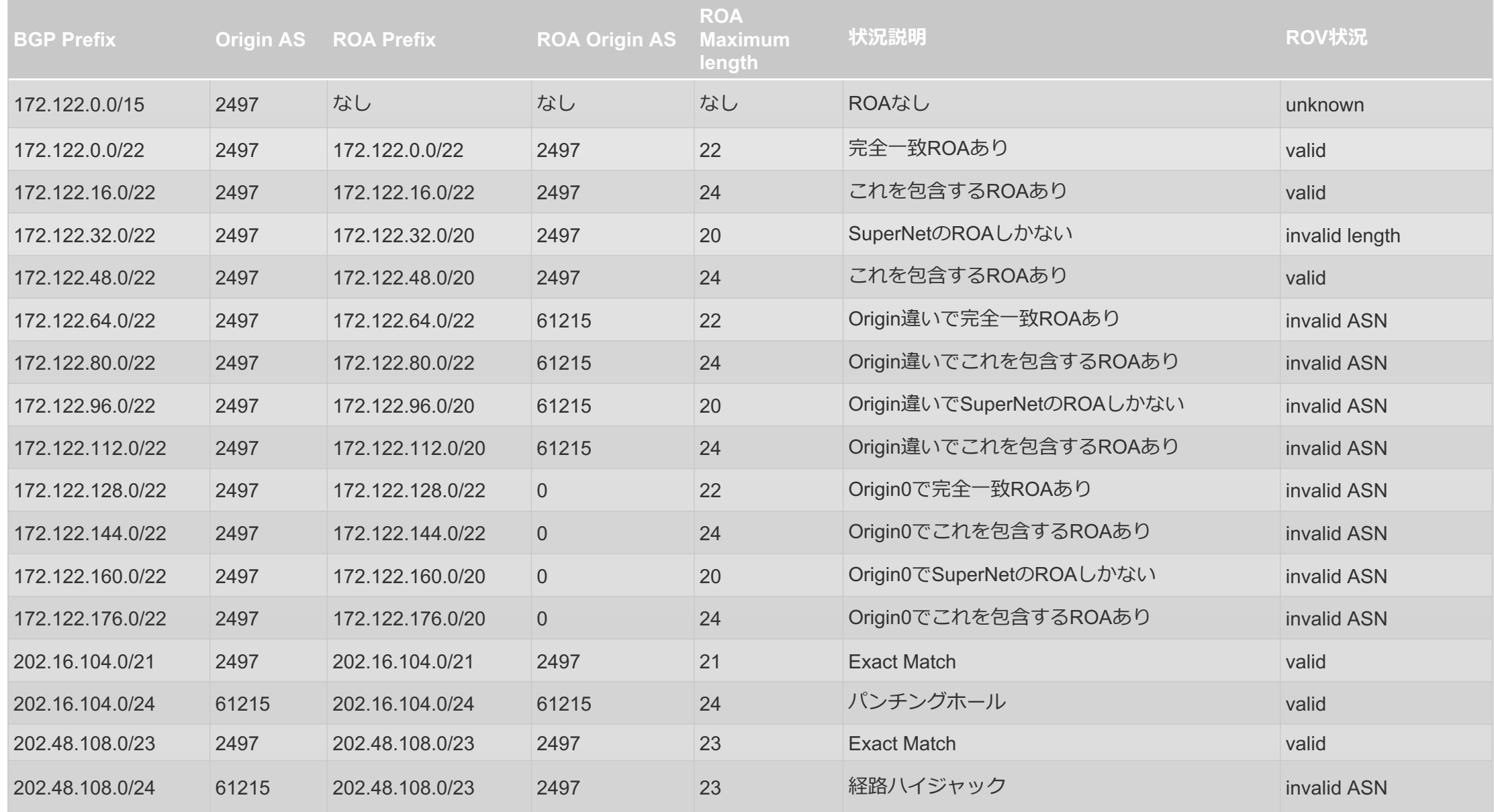

## • **⾃社のIPアドレス管理状況の把握**

- RIR/NIRのRPKIシステムを使うためには準備が必要
	- JPNICの場合は個⼈に紐づく資源申請者証明書が必要
	- RIRによってはアカウント作成や公開鍵の登録が必要
- **IIJのROA作成・削除・変更の役割**
	- IIJの場合はアドレス管理およびRIR/NIRの窓⼝業務を⾏う組織が存在
		- LIR (Local Internet Registry)の機能を保有
		- RPKIを始めるまではネットワーク運用部隊(NOC)にROA発行権限はなかった
	- AS運用ポリシーに従ってROAを作成したいので、NOCメンバへROA発行権限を付与
		- LIRは⾮運⽤チームのため、密に連携を取ることは困難であった
- **LIR/NOCの作業分担 (参考)**
	- LIR: 新規にアドレスが割り振られたらOrigin AS0でROA作成 (未広告アドレスのフリーライド防⽌)
	- NOC: 実利用開始時(= AS2497広告時)にOrigin AS2497へ変更
	- NOC: 実利用終了時にOrigin AS0へ変更しLIRに返上
	- LIR: Origin AS0なアドレスを返却 (ミス防止)
- **JPNIC ROA Web**
	- <https://www.nic.ad.jp/ja/rpki/>
- **オペレーション**
	- **危険/リスクが伴う変更作業。⼀瞬で⾃社への到達性を失わせることも可能性**
	- UPNIC ROA WebはROA登録直前に想定されるROV状態を表示してくれるため安心
	- 変更はなく、削除 + 再作成
	- 現時点ではWeb UIゆえ⾃動化は困難
		- IIJの場合: 作業は必ず2⼈体制。操作履歴はTeamsを利⽤し画⾯録画

## • **作業前後のROA発⾏状況の確認**

- APNIC: [https://netox.apnic.net/](http://redir.iiji.jp/?url=https%3A%2F%2Fnetox.apnic.net%2F)
- JPNIC: http://roa2.nic.ad.jp:8080/roas
- RIPE: https://rpki-validator.ripe.net/ui/
- Cloudflare:<https://rpki.cloudflare.com/?view=validator>
- IIJ: ⾃社ネットワーク内のROAキャッシュサーバ
- **リソース証明書**
	- 存在すればROAが発⾏できる

#### リソース証明書の一覧

リソース証明書が「発行済」になるとROAを作成できます。リソース証明書が「発行済」になるまでに2分程度かかることがあります。

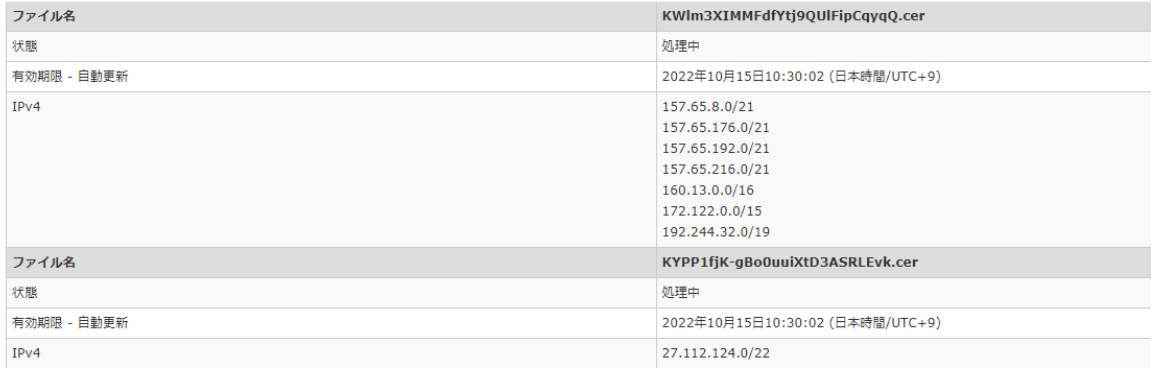

- **リソース証明書が存在しない場 合はJPNICへご相談**
	- JPNICで⼿動で登録可能な場合も

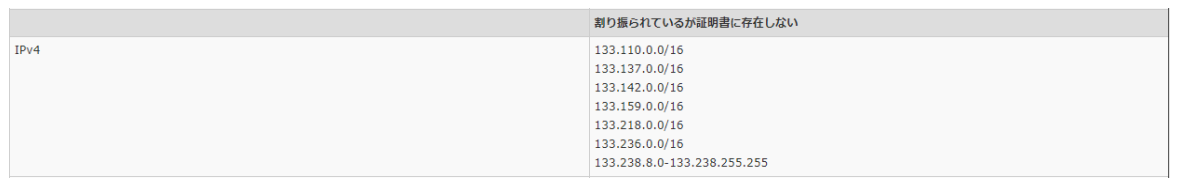

## • **発⾏は "ROAを新規作成"をクリック**

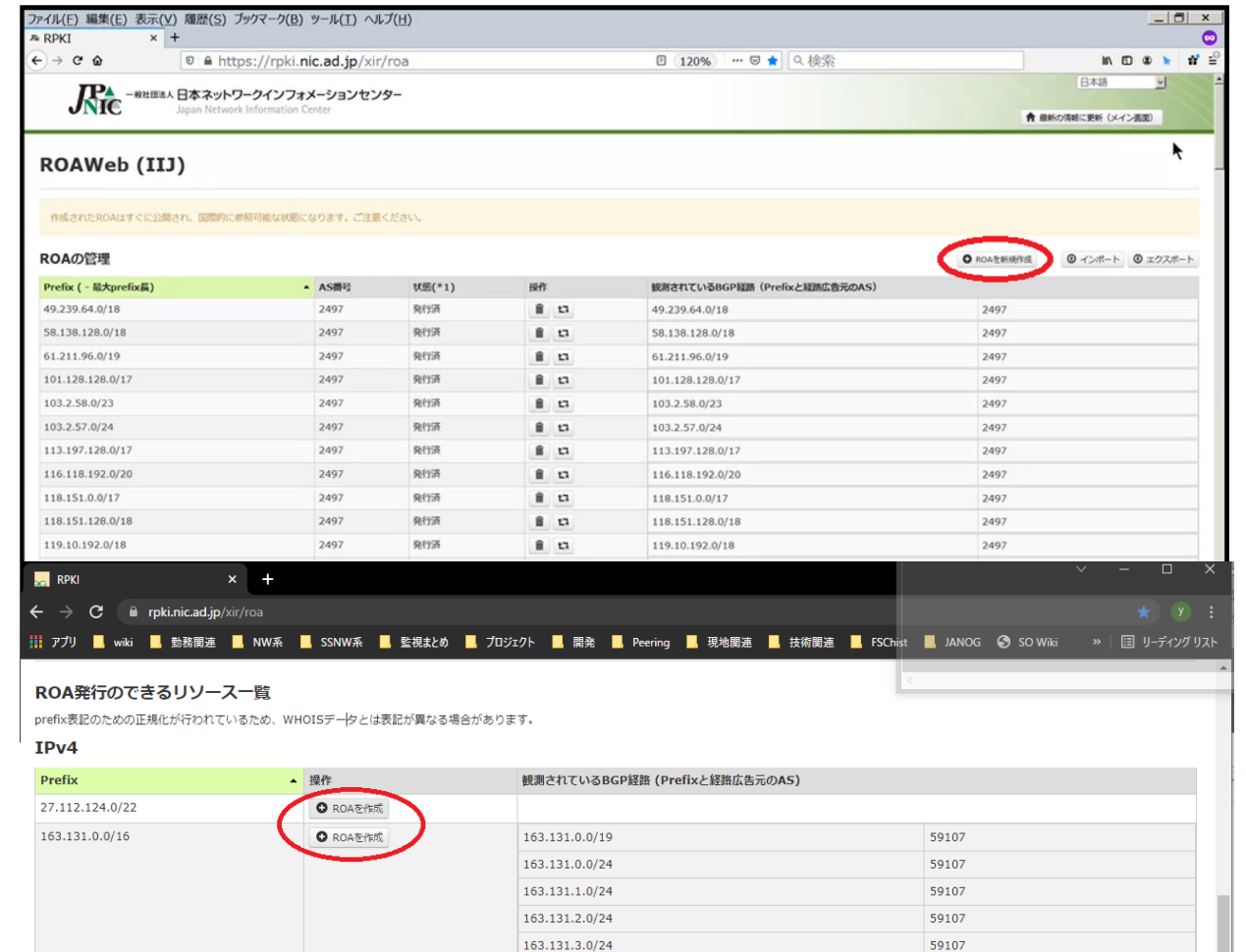

163.131.4.0/24

59107

- **作成時に⼊⼒する情報**
	- Prefix / Max-length / Origin AS
	- しっかり確認!

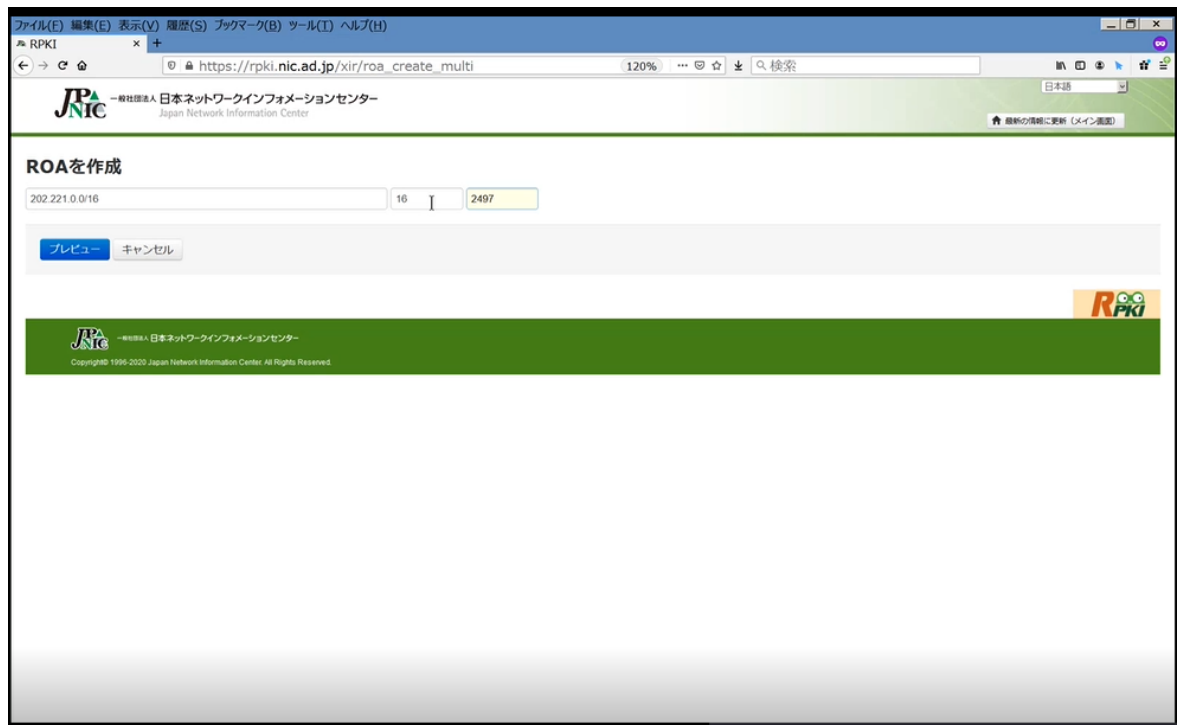

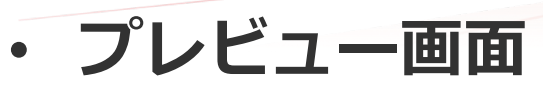

- ROA作成後のROV状況がわかる
- invalidは要確認!

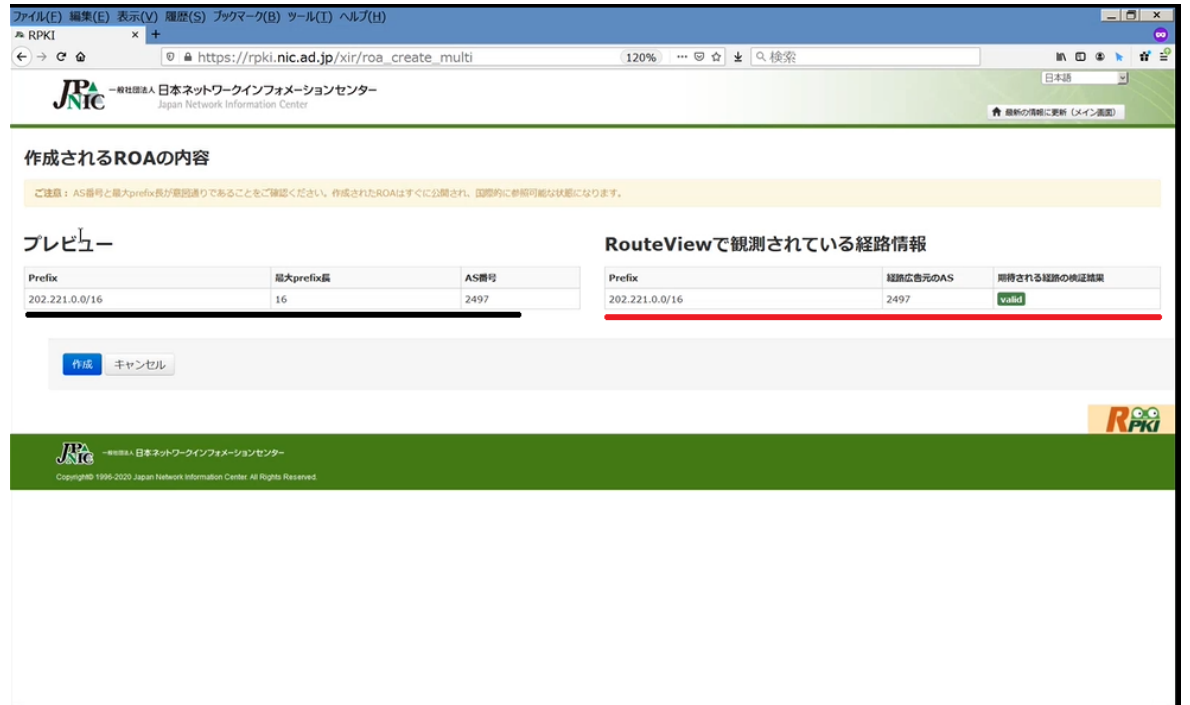

• **作業後はトップページで発⾏済** • **APNICなどの確認ツール確認**

 $\bullet$  $\leftarrow$ 

E

 $\rightarrow$ 

• 外部参照可能になっているはず

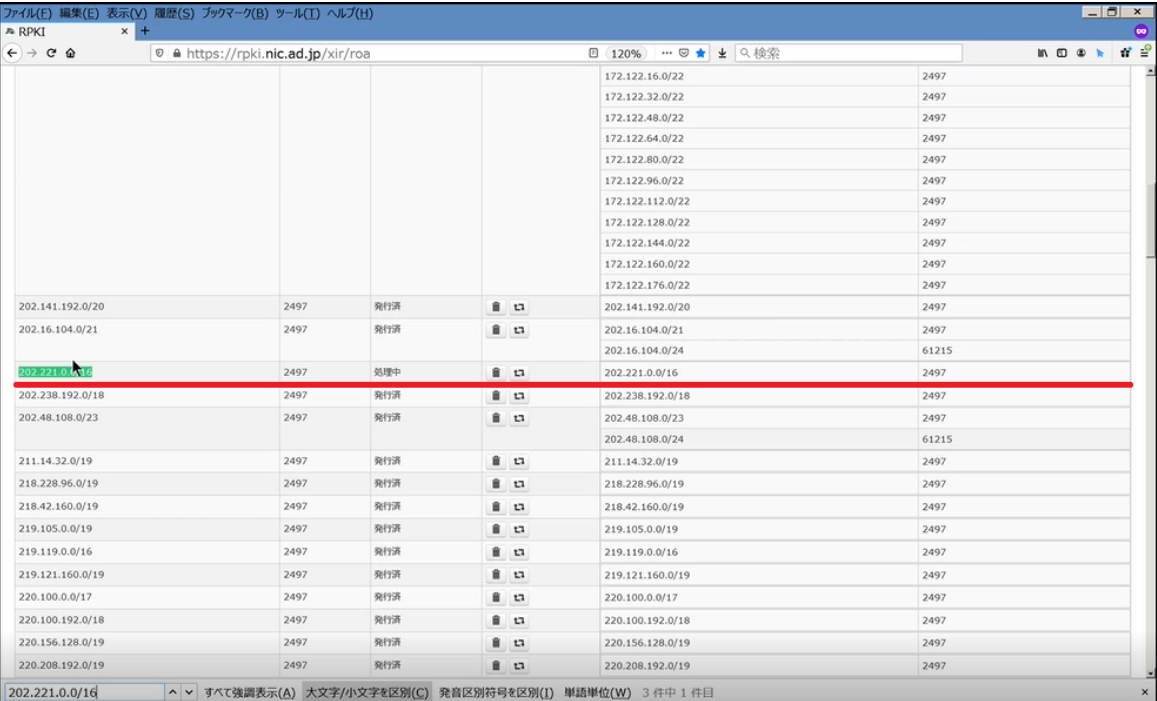

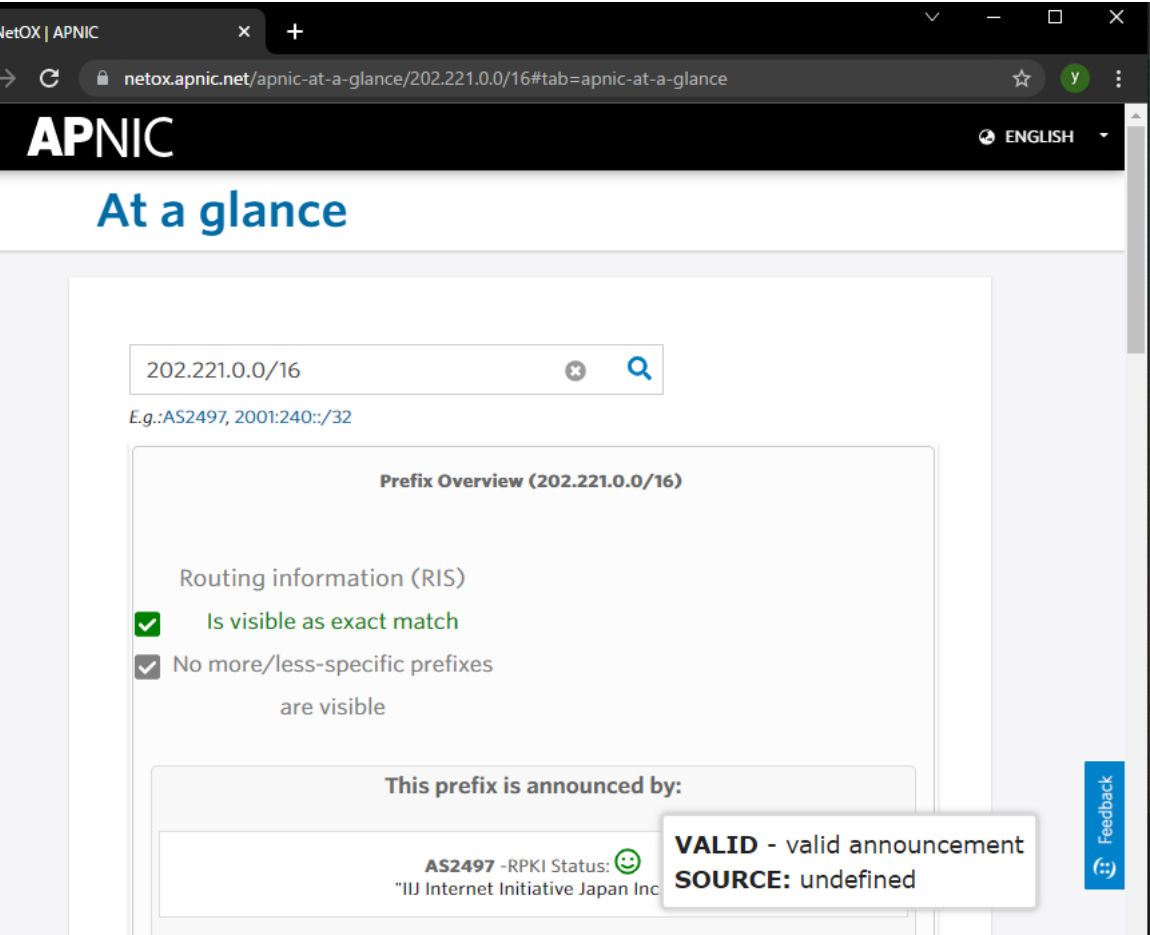

- **ROA参照可能後の想定される動き**
	- 1. NIR/RIRのRPKIシステムで登録
	- 2. NIR/RIRがROA作成
	- 3. (場合によっては?) RIR CAからNIR CAにPublication Pointが向く?
	- (以下、世界の各ASで)
	- 4. TALを辿り各CAからROA取得・検証、VRP作成
	- 5. キャッシュがVRPロード
	- 6. キャッシュがルータにSerial Notify送信 or ルータがキャッシュにSerial Query送信
	- 7. ルータがキャッシュからVRP取得
	- 8. ルータがAdj-RIBs-Inを再評価、RIB/FIB更新
	- 9. AS内にベストパスが伝搬
- **各ASへの反映には時間が掛かる、かもしれない**
	- 各ASのROA/VRP取得タイミングはまちまち。反映時間は読めない
	- 確認方法
		- RIRでの存在確認/ 自社内のROAキャッシュで存在確認 (ROA発行の作業体制のページ参照)
		- RIRのwhoisツールでの確認 / ROVを実施している外部ASのlooking glassでvalid確認

## • **何を監視するべき?**

- ⾃社で作成したROAの存在確認
- ROAの設定漏れや作成ミス
	- ROAが無いまま広告していないか?
	- ROAに反する経路を漏らしていないか?
	- パンチングホールは⼤丈夫か?
- invalid経路
	- 他ASで正しくvalid扱いされているか?
	- 経路ハイジャックされていないか?
- **どうやって? 外形監視は難しいという悩み**
	- ROAキャッシュのレコード
	- **BGPalerter**
	- RIPE RIS
	- 経路奉行
	- その他外部サイトでの情報取得
		- https://ihr.iijlab.net/ihr/api/hegemony/prefixes/?rpki\_status=Invalid&asn=2497
- **JPNIC ROA Webにリソース証明書がなくてROAが発⾏できない**
	- JPNICへ相談し、JPNICで手動対応が可能
	- 歴史的PIアドレスなどが該当する場合あり
- **Origin ASが異なる経路状況が発⽣しうる**
	- Origin ASごとにROA作成が必要
	- Origin AS作成ごとに作成が漏れると作成されていない側はinvalid
- **過去にROAをテストで作成して放置しているかも**
	- 現状のROA登録状況のご確認を
	- 外部に公開される情報を使えば登録状況の確認は簡単
	- 想定外の状況になっている可能性もあるためお早めに状況把握を。
- **今後IPアドレス持ち込みやPeeringの条件が"ROA発⾏済"となる可能性あり**
	- · ROA発行は登録内容や運用方法を間違えなければデメリットはない

## **ROV (Route Origin Validation)**

- **ROVポリシー策定**
	- そもそも実施する?
	- 基本ポリシーの策定
- **ROVパラメータの設計**
	- ルータでどう導入するか
	- ROA cache/RTRサーバはどうするか
- **導⼊前検証**
	- ルータ
	- Relying Party Software (ROA cache/RTRサーバ)
- **社内や顧客への導⼊調整と通知**
	- 自社内への導入前調整
	- 顧客/社外への導入前調整
- **ネットワークへデプロイ**
- **そもそもROV実施する︖**
	- <https://stats.labs.apnic.net/rpki/JP>
		- APNICが調査しているROV状況(invalid経路の伝搬具合の調査)

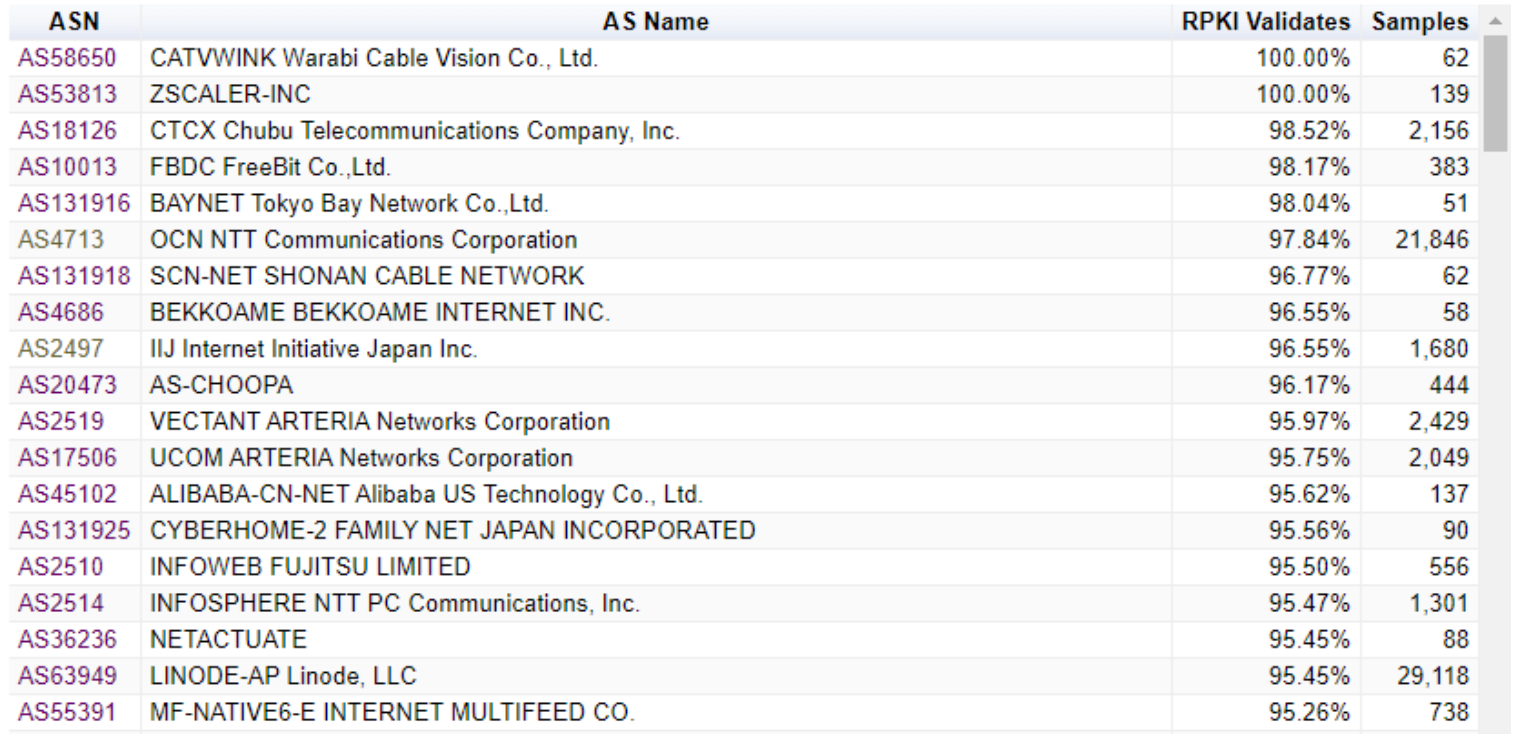

- ⾃⾝でROV実施していればもちろんOK
- 自身のTransit Providerが実施済みであればinvalid経路は伝搬しない(擬似的にROV)

## • **基本ポリシーの策定**

- どこでROVを⾏う必要があるか
	- transit : Internetからのfull routeを不正経路の流入を防ぐ
	- peer: Peerからの不正経路の流⼊を防ぐ
	- customer: 顧客からの不正経路の流⼊を防ぐ。Internet上へ不正経路を伝搬させない
	- AS内部: Private AS等からの不正経路の流入を防ぐ
- Validation State(valid/invalid/not-found)をどうroutingに反映させるか
	- Reject
	- BGP attribute
	- 経路の優先度へ反映
- **IIJの場合 (参考)**
	- どこで? → AS境界でROVする
		- 対Peer、対Upstream、 対Transit Customerが対象 (内部のeBGPは対象外)
	- Routingポリシー
		- invalid経路を⼀律破棄
		- valid, not found, unverifiedは等価に扱う

## • **ルータ**

- キャッシュとの接続(RTR)パラメータ (RFC8210)
	- Refresh Interval: ルータがROA Cacheに定期問い合わせする間隔
	- Retry Interval: ルータがROA Cacheへの問い合わせに失敗したときの再送間隔
	- Expire Interval: ROA Cacheとのやり取りが途絶えてから、ルータが保持しているデー タを消すまでの時間
- routingへの反映ポリシー
	- ROV結果を使ったPolicy-mapの作成と反映方法の検討
- ROV結果をcommunity(RFC8097)としてiBGPに流すか
- 対象OS選定
	- 検証するOSを選定する
- 監視
	- RTRとの接続
	- VRP数、Validation State (SNMP等による外部からの取得は未実装なOSが多い)
	- RIPE RIS監視経路等を使ったROV動作のサンプリング監視
	- BMP等によるReject経路の記録

## • **IIJの場合 (ルータ)**

- キャッシュとの接続(RTR)パラメータ (RFC8210)
	- config例を参照。JUNOSとIOS-XRでパラメータは差異あり
- routingへの反映ポリシー
	- invalidはreject、validとnot found/unverifiedは等価に扱うpolicy mapをneighborごとに適用
- ROV結果をcommunity(RFC8097)としてiBGPに流すか
	- 流さない
	- 一時期流していたが想定通りの動作にならなかったので廃止
- 対象OS選定
	- (現時点では) IOS-XR/JUNOS
- 監視
	- **RTR** session
	- ROV後の経路状態(invalid経路数と特定時間のinvalid情報)
- **Relying Party Software/ ROA Cache & RTR server**
	- アプリ選定
		- OSSを利⽤する or ⾃社で開発する
		- 外部のPublic ROA Cacheを利用するのも手
			- JPNICも⽤意:<https://www.nic.ad.jp/ja/rpki/howto-usepubcache.html>
	- ROA取得検証とRTRを統合するか、分離するか
		- OSSの実装にもより、両⽅できるOSSもある
		- 片方の機能しかないものもあり、その場合は組み合わせが必要
	- 冗⻑性
		- どこまで冗長をもたせるか?
		- Host/OSの種類/データセンタ等の場所 etc
	- 監視
		- 各OSSともmetricは充実、GrafanaやPrometheus等のアプリによる可視化は容易
		- 何を監視するか(異常時にアラームを上げるか)の選定・しきい値設定が難しい
			- rsync/rrdp失敗は⽇常的に発⽣
- **IIJの場合 (Relying Party Software/ ROA Cache & RTR server)**
	- アプリ選定
		- OSSを利用
			- ROAの情報を取得したい/ 障害やメンテナンス,OSアップグレードの融通を取りたい /冗長性 を担保したい / SLRUMを利用したい 等の理由より
		- Routinator / RPKI-Validator→ Fort
			- Routinator:デプロイも日々の運用も容易。GUIあり
			- RPKI-Validator: 2021/7開発終了したので次に評判がよさそうな Fortへ移⾏検討中
	- ROA取得検証とRTRを統合するか、分離するか
		- 統合
	- 冗⻑性
		- OSは2種類を⽤意。serverは東阪のデータセンタへ設置
		- 国外への設置は無し
	- 監視
		- RTRセッション
		- host監視は他の運⽤ホストと同様に実施(死活監視/リソース監視/プロセス監視 etc)
		- Prometheusによるmetrics取得とGrafanaによるmetricsの可視化

### ネットワークへデプロイ

#### **# RTR server session** routing-options { validation { group RPKI { session xxx.xxx.xxx.xxx { refresh-time 600; hold-time 1200; port 8323; local-address xxx.xxx.xxx.xxx; }

session xxx.xxx.xxx.xxx; { refresh-time 600; hold-time 1200; port 8323; local-address xxx.xxx.xxx.xxx;; }

**# BGP neighborに反映** protocols { bgp { group PEER { import [ OriginValidation ]; }

} } }

} }

**# ROV Policy map** policy-options { policy-statement OriginValidation { term Valid { from { family inet; validation-database valid; } then { validation-state valid; next policy; }

}

} }

### term Unknown { from { family inet; validation-database unknown; } then { validation-state unknown; next policy; }

} term Invalid { from { family inet; validation-database invalid; } then { validation-state invalid; reject; } } then next policy;

### • **JUNOS config 例** • **IOS-XR config 例**

router bgp 2497 **# RTR server session** rpki server xxx.xxx.xxx.xxx transport tcp port 8323 purge-time 360 refresh-time 600 response-time 1300 !

rpki server xxx.xxx.xxx.xxx transport tcp port 8323 purge-time 360 refresh-time 600 response-time 1300 !

### **# RPKI 有効化**

! !

!

bgp bestpath origin-as allow invalid address-family ipv4 unicast bgp origin-as validation enable !

### **# BGP neighborに反映**

neighbor xxx.xxx.xxx.xxx address-family ipv4 unicast route-policy importPolicy in

### **# ROV Policy map**

route-policy importPolicy apply OriginValidation pass end-policy

! route-policy OriginValidation if validation-state is invalid then drop endif end-policy !

**詳しくはIIJ Engineers Blogを御覧ください インターネットをよりロバストに。RPKIはじめました https://eng-blog.iij.ad.jp/archives/9320** 

## • **ルータ**

- 機能要件
	- RFC6907 7.1 Prefix-Origin Validation Use Cases に沿った動作をするか
	- AS\_SETの扱い、best path selection、監視用metric
	- 実ROA + 試験⽤ROA(SLRUMで作成)で検証
		- ルータで不定期にVRPが消える不具合も確認
- 非機能要件
	- CPU・メモリ負荷、適⽤時のforwardingへの影響
- **Relying Party/Cache**
	- 機能要件
		- rsync/rrdpによるROA取得・検証、RTR、SLRUM、監視用metric
	- ⾮機能要件
		- RTRセッション数によるCPU ・メモリ負荷
- **顧客フロント(サポート、営業)が気にすること**
	- HJの場合は、趣旨に対する反対意見は皆無だったが…
	- 導⼊時においては **ROVによるメリット <<< ROVによる通信影響** が懸念された
		- 理由がなんであれ(本当の不正、mis-configuration)、ROVによりこれまでできていた通信ができ なくなる不安
	- ROV結果を⽤いて⾃社内の経路がどうなるか分析が必要
		- IIJの場合
			- 内部のBGP経路をROVしてみてinvalid経路を確認
			- 地道にinvalidな理由を確認する
				- Routerで持っているVRPs recordとの比較
			- flowで経路のトラフィック量を確認
- **ROVで破棄されるinvalid経路の分析 \*IIJ内で2020/9頃実施**
	- およそ3,000経路
		- フルルートの0.3%、多いような少ないような…
	- 当然、これらが本当の不正経路か、設定ミスかはわからない
	- 3,000経路/0.3%だけを⾒せるとさらに不安が募るので深掘りは必須

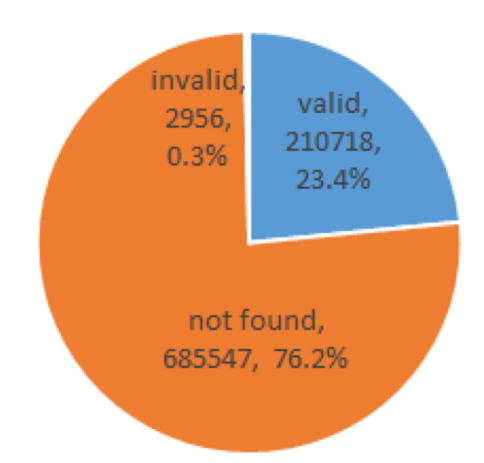

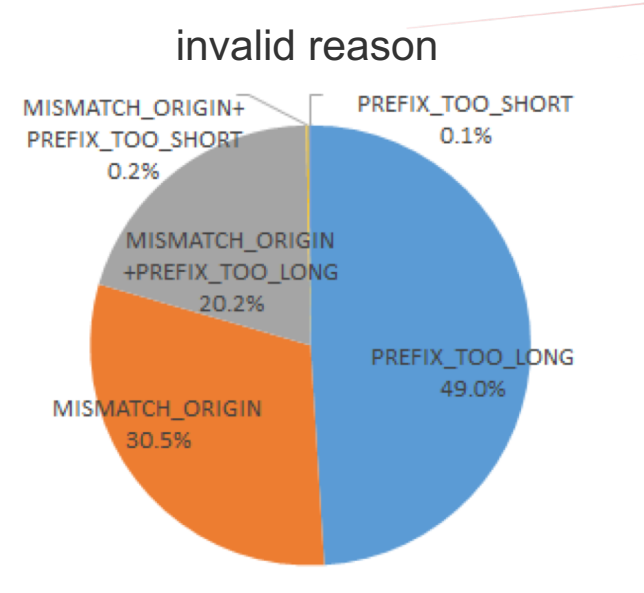

## • **PREFIX\_TOO\_LONG**

- Max Lengthより細かい
- AS内の細かい経路を漏らしてる?
- **MISMATCH\_ORIGIN**
	- Origin ASがおかしい。パンチングホールかも?
- **MISMATCH\_ORIGIN + PREFIX\_TOO\_LONG**
	- 細かい経路 & Origin ASおかしい
	- パンチングホールでありがち

いずれも本当の不正経路の可能性はあるが それなら対処して長期間は続かないはず...

設定ミスや考慮漏れの可能性が高いか?

- **invalid経路を破棄した場合、実際に到達性がなくなるのはどのくらい?**
	- あるinvalid経路を破棄しても、代わりの経路があれば到達性は保たれる
	- 何を持って「代わりの経路がある」とするかにより異なる
	- Invalidでない && invalid経路より短い && invalid経路と同じOrigin AS
		- 到達性を失うのはフルルートの0.152%
	- invalidでない && invalid経路より短い
		- 到達性を失うのはフルルートの0.097%
- **これら宛先との通信量を推定**
	- samplingした経路との通信量をNetFlowで調査
	- 散発的に少量が流れているのみ
- **→ 3,000経路を破棄しても⼤きな通信影響はない!**
	- もちろん全くないとは⾔い切れないが個別対応可能なレベルと判断
- **Transit Customerへの影響**
	- ⾃⾝が配下や顧客へfull routeを広告していれば、⾃社からのinvalid経路の広 告は無くなる
		- ⾃社のみがinvalid経路を広告していればROVでrejectした際に配下はinvalid経路を失う
- **どうしてもそのinvalid経路が今必要だ! と⾔われたら**
	- 各ソフトウェアともSLRUM(RFC8416)という仕組みがある
	- 強引にvalidにして通す (IIJではオレオレROAと呼称)
	- 用意はしたが、未来永劫使われないことを願う
		- 本当の経路ハイジャックを許すことになるかも。乱用禁止
		- 各ASでROV導入が進む中、IIJだけ通しても意味は薄い
	- IIJではまだ発動したことはなし
		- 検証などには利用できるので上手く使う

## • **万が⼀の状況確認に備える**

- 顧客問い合わせ時にROVの影響かどうか確認できるようにする
	- 内部経路確認⽤のLooking Glassを⽤意していく
	- RPKI ValidatorのWeb UIでの確認手法の確立
	- invalid経路dumpの取得
		- 各ルータのinvalid経路とVRPs数のdump
		- IIJの場合は内部のルータで地道に取得(telnet芸)
- **IIJ内部でもinvalid経路は0にならない**
	- ⼀部 AS-SET経路が正しくROVできていない
		- OSが古い事による
		- 新し⽬のOSだとちゃんとできる模様

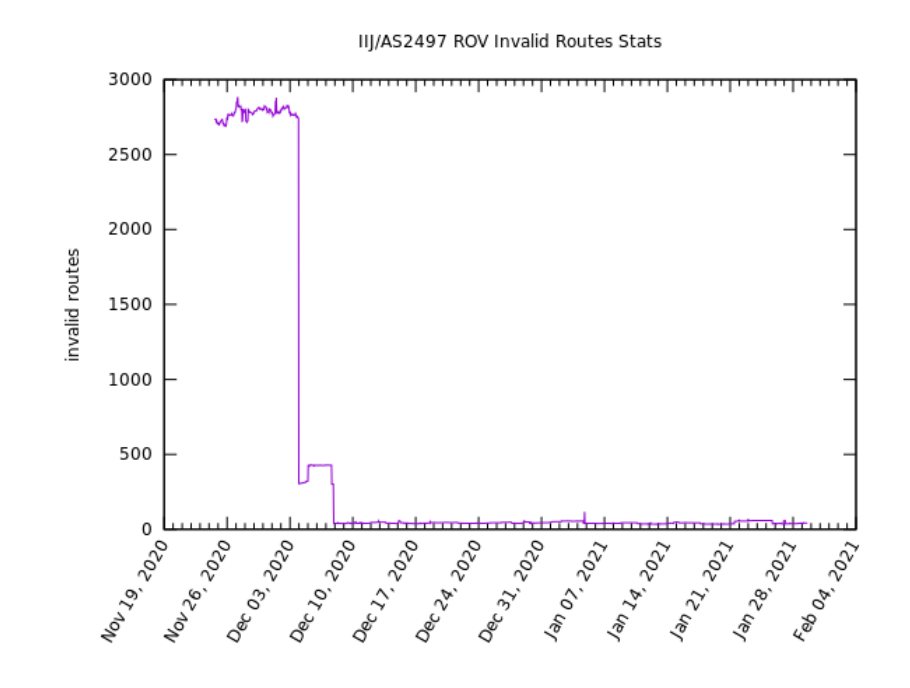

- **ROVによる影響を確認しつつ、影響を最⼩限へ**
	- ROVを開始 → invalid経路のケア → invalidをreject
- **IIJでの設定の流れ例**
	- invalid 約3000経路の影響が未知数なのでケアする
	- 1. 全ノードでvalidationを開始、invalidはLocal Pref を0に設定
		- トラフィックがすごーく遷移するかもしれないことは意識
	- 2. 少しづつinvalid経路をrejectするように変更
		- APAC/EAMA  $\rightarrow$  JP  $\rightarrow$  US  $\rightarrow$  Upstream
		- 最終的にUpstreamの特定接続にinvalidが集中する状況を作ってた
		- UpstreamはROV導入済みなのでこの時点ですでにinvalid経路は少ない状況ではあった

3. 満を持してすべてreject!

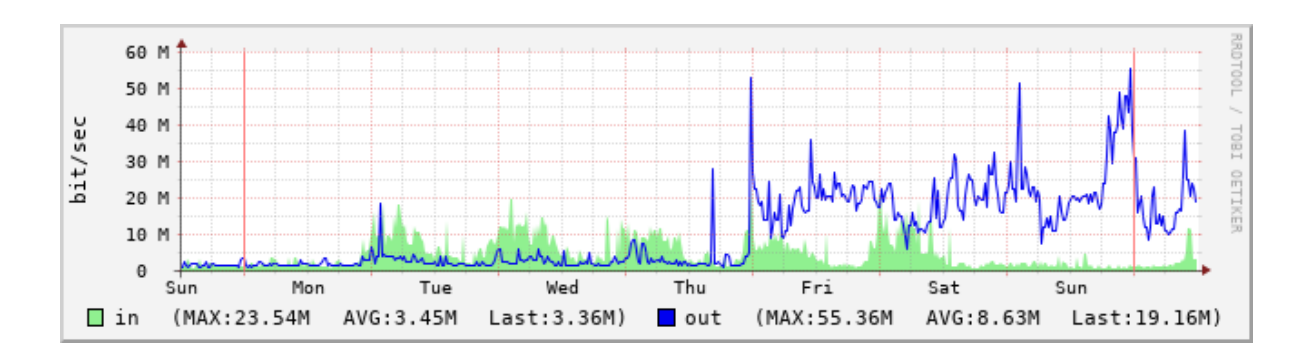

- **ROA作成後にROA登録状況を変更するようなことは発⽣していない**
	- ROA発⾏後に経路広告ポリシーに⼤きな変更がなかった
	- ー度作ったらそうそう変更するものでもない
- **RTRセッションの不安定事象**
	- ルータ内でRTRが全断することはいまのところなし
	- RTRサーバ側のリソース問題で RTRセッションがflapする事象はたまにある
		- 基本的には1本でもあれば問題なし
		- 全部切れてもnot found/unknownになるだけとの想定 (サービス提供への影響はなし)

## • **ROVがこなれてくるのはこれから**

- 2021-07 Security Bulletin: Junos OS and Junos OS Evolved: Specific packets can trigger rpd crash when BGP Origin Validation is configured with RPKI (CVE-2021-0281)
- 2021-10 Security Bulletin: Junos OS: Receipt of a specific BGP update may cause RPKI policy-checks to be bypassed (CVE-2021-31375)
- **Relying Party への依存**
	- 開発は何時まで継続するのか?漠然とした不安
	- 定期的な脆弱性対応
		- https://english.ncsc.nl/latest/news/2021/october/29/upcoming-announcement-of-rpki-cvd-procedure?s=03)

# **まとめ**

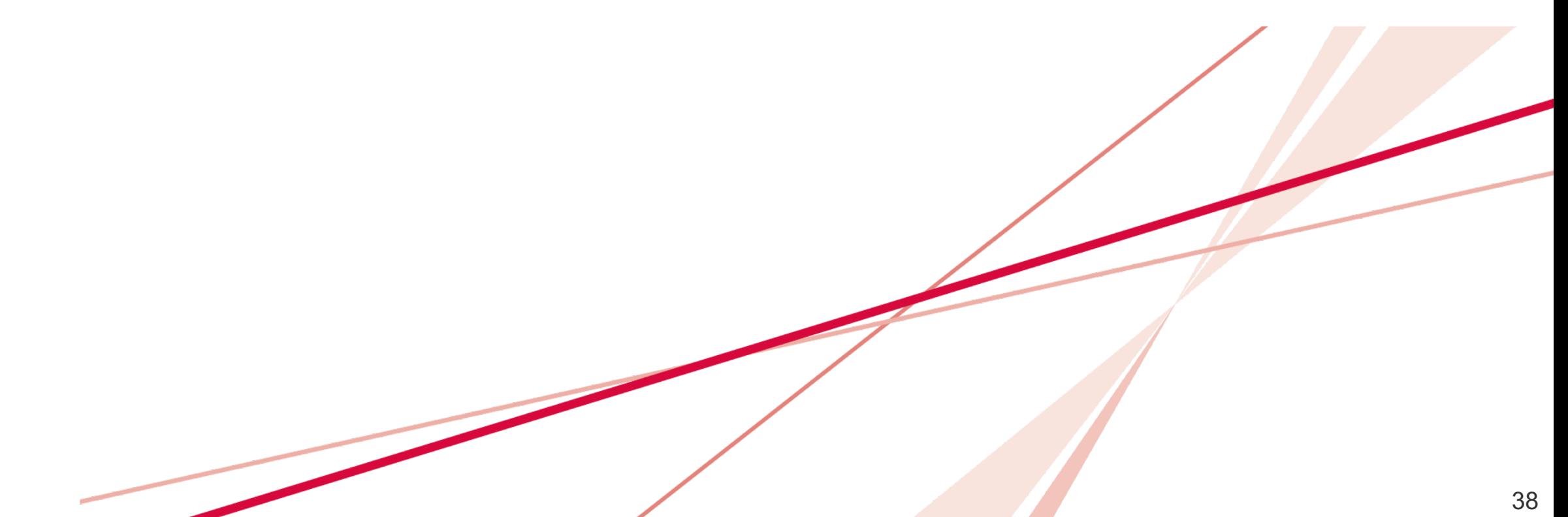

まとめ

- **ROA発⾏のポイントや作成⽅法、ROV導⼊に向けた検討事項についてお話しま した**
	- 本日の発表がみなさまのRPKI導入に少しでもお役に立てれば幸いです
	- 是⾮、**積極的な導⼊検討をお願いします**
- **インターネットのBGPネットワークは各ASの⾼いリテラシーと継続的な安定** 運用によって成り立っていると思います
- **⾃社の間違った振る舞いがインターネット全体へ波及することは周知の事実で** あり、今できる自衛手段を積極的に取り入れ、自社のセキュリティを高める**こ とがインターネット全体の安定稼働につながると私は信じています**
- **RPKIが当たり前に運⽤される"明⽇のカタチ"をみんなで作りましょう**
	- RPKIの導⼊がインターネット運⽤の常識となる未来は直ぐそこです
	- ご不明な点やもっとここを知りたいがあればお気軽にご連絡ください
	- みなさんからのノウハウの共有も是非よろしくお願いします

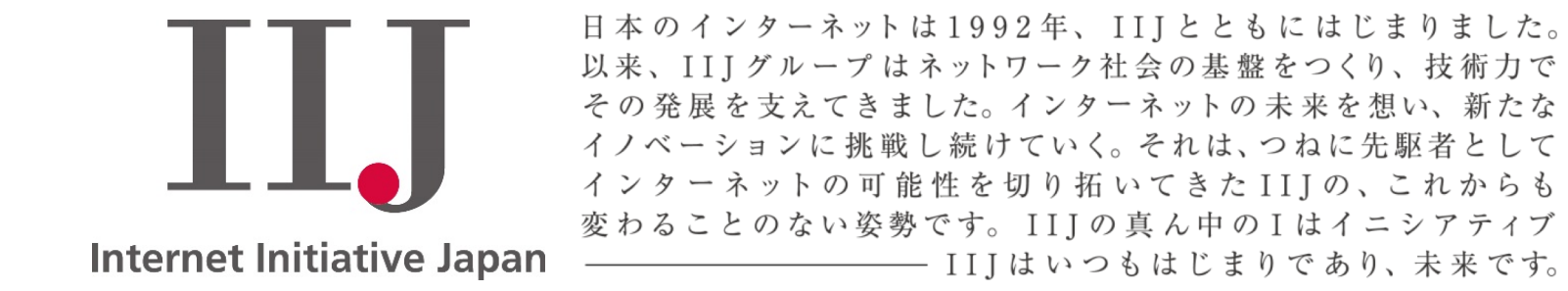

本書には、株式会社インターネットイニシアティブに権利の帰属する秘密情報が含まれています。本書の著作権は、当社に帰属し、日本の著作権法及び国際条約により保護 されており、著作権者の事前の書面による許諾がなければ、複製・翻案・公衆送信等できません。本書に掲載されている商品名、会社名等は各会社の商号、商標または登録 商標です。文中では™、®マークは表示しておりません。本サービスの仕様、及び本書に記載されている事柄は、将来予告なしに変更することがあります。